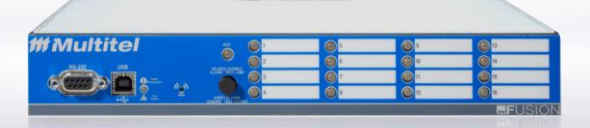

Multitel annonce la disponibilité de la version 4.95 du micrologiciel FUSION.

LA LISTE ICI-BAS EST SUJETTE À CHANGEMENT SANS PRÉAVIS

[DEMANDER](https://www.multitel.com/fr/demander-une-demonstration/) UNE DÉMO

# **AÉLIORATIONS MAJEURES ET MINEURES**

Aucunes améliorations dans cette version.

# **CORRECTIFS**

- **FUS-5 -** SNMP CONTEXT NAME doit être défini à sa valeur par défaut pour que les SNMP Trap V1 et V2c fonctionnent normalement depuis la v4.90. Ce problème a été corrigé.
- **FUS-14** Pour que l'envoi des SNMP Traps fonctionne, le nom d'utilisateur SNMP devait être configuré à sa valeur par défaut depuis la version v4.92. Un correctif a été implémenté pour prendre en charge le nom d'utilisateur configuré.

\*\*\*IMPORTANT (Ne pas utiliser d'accent lors de la configuration des noms d'utilisateurs)

- **FUS-25** Le type de SNMP Trap envoyé par FUSION du SNMP\_Manager2 jusqu'à SNMP\_Manager5 était toujours défini par la sélection configurée dans les paramètres du SNMP\_Manager1. Les SNMP Traps sont désormais envoyées selon la version SNMP sélectionnée sous chaque SNMP\_Manager(x).
- **FUS-63 et FUS-64** Les canaux d'entrées binaires du FUSION ne fonctionnent pas normalement lorsqu'un délai d'activation ou de désactivation est configuré. Au lieu de cela, ils affichent "Paramètre invalide". Les deux bugs ont été résolus.
- **FUS-65** –Lorsqu'un signal dépasse la limite du circuit frontal analogique, le FUSION n'affiche pas OVL (+) ou OVL (-) pour indiquer une situation de surcharge. Ce problème a été corrigé.
- **FUS-66** Le cryptage SNMPv3 ne fonctionne pas correctement depuis v4.92. Le problème a été corrigé, les configurations suivantes sont maintenant toutes fonctionnelles : SHA & AES, SHA & DES, MD5& AES et enfin MD5 & DES.
- **FUS-67** La perte de modifications à la configuration ou l'expulsion du mode de configuration peut se produire de manière sporadique depuis v4.90. Un correctif a été mis en place pour éliminer cette condition.
- **FUS-68** En mode calibration, la stabilité de lecture a été améliorée pour éliminer la variation sur les valeurs affichées.

### **CORRECTIFS (continuation)**

- **FUS-75** Le « Time Tick » ou l'OID SNMP pour le « System Uptime » ne fonctionnait pas correctement. À partir de maintenant, FUSION réinitialisera la durée de disponibilité du système à zéro lors d'un redémarrage pour renvoyer la durée d'exécution du FUSION depuis le dernier redémarrage.
- **FUS-76** La fonction SNMPGet dans FUSION ne fonctionne pas toujours la première fois qu'elle est activée. Un correctif a été implanté.
- **FUS-92** L'utilisation d'un nom de domaine au lieu d'une adresse IPv4 appropriée dans la section SNMP\_Manager entraîne le masquage des autres paramètres de configuration SNMPv3. Ce problème est corrigé, par contre, l'utilisation du DNS (Domain Name Server) n'est toujours pas opérationnelle. Voir les problèmes connus restants.
- **FUS-94** Du texte a été ajouté à l'interface utilisateur pour clarifier l'utilisation correcte des mots de passes dans la section SNMPv3\_Manager. Notez qu'il est essentiel de configurer un nom d'utilisateur différent entre l'agent SNMP (FUSION) et la section du SNMP\_Manager pour le fonctionnement des trappes SNMPv3.
- **FUS-96** M(x)S(y) sont des mnémoniques utilisées pour identifier une erreur système active avec les modules SMX (Smart Expansion Module). L'utilisation de ces mnémoniques dans les GROUP-G(x) faisait que le groupe affichait le statut N/A à tout coup. Ce problème est maintenant corrigé.

### **BUGS CONNUS TOUJOURS PRÉSENT**

- **FUS-53** –Communications sécurisées HTTPS, FUSION prend actuellement en charge TLS 1.0 et 1.1 qui ne sont plus supporté par les nouvelles versions de fureteur Chrome et Edge. *Multitel recommande l'utilisation du fureteur Firefox qui permet d'ajuster la version de TLS supportée et aussi d'ajuster le nombre de connexions persistantes simultanées.*
- **FUS-82** Lorsqu'un FUSION déclenche un relais et reste activé pendant une longue période de temps, on peut entendre le relais s'éteindre et se rallumer par intermittence pendant une courte durée (300 ms) à un intervalle de 20 à 30 minutes. Nous enquêtons sur la cause de ce comportement et communiquerons un correctif dans une prochaine version.
- **FUS-99** L'utilisation d'un DNS (Domain Name Server) avec v4.95 ne fonctionne pas, il est donc essentiel de configurer l'adresse IPv4 dans chaque champs des paramètres d'opération pour un bon fonctionnement.

### **REQUIS/IMPACTE RELATIF À LA MISE À JOUR**

Notez qu'une procédure détaillée est rendu disponible avec votre trousse de mise à jour, pour toutes questions hésitez pas à communiquer avec nous à [support@multitel.com.](mailto:support@multitel.com)

Voici les impacts possibles lors de l'exécution de la mise à jour v4.95.

- 1. Le contenu des fichiers de statistiques risque d'être perdu après le téléchargement du micrologiciel, il est donc recommandé de télécharger le contenu de vos fichiers statistiques avant de débuter le téléchargement du micrologiciel.
- 2. Il est quand même possible que la configuration du FUSION (paramètres de fonctionnement) soit réinitialisée aux valeurs par défaut. Par conséquent, il est recommandé de sauvegarder/télécharger le fichier de configuration avant d'effectuer le téléchargement du micrologiciel à distance.
- 3. Lors de l'exécution des mises à niveau FUSION v4.9x, v4.8x et v4.7x antérieures à la v4.50, le micrologiciel de la carte d'E/S intelligente est effacé et doit être téléchargé via l'interface HTTP/HTTPS ou TELNET/SSH. Les fichiers suivants sont disponibles sur demande. Si vous avez des questions, contactez :

support@multitel.com Fichiers de la carte FUSION I/O : un. MIR\_ANA.XMD b. MIR\_EVT.XMD c. MIR\_OUT.XMD

- 4. La nouvelle version de FUSION ne nécessite aucune mise à niveau de FIRMSuite™.
- 5. Les compteurs d'occurrences de tous les canaux binaires, soit physiques ou virtuels seront remis à zéro (0).
- 6. Le retour à la dernière version précédente v4.83 a été testé et est opérationnel. Cependant, nous avons vu des événements inexpliqués où l'adresse IP FUSION est réinitialisée par défaut (192.168.1.1). Ainsi, il est recommandé d'effectuer la restauration sur site en cas de réinitialisation de l'adresse IP.

#### **DISPONIBILITÉ**

Le nouveau micrologiciel FUSION v4.95 est dorénavant disponible. Multitel s'engage à ne fournir que des produits de la plus haute qualité pour vos besoins. Si vous avez des questions concernant cet avis de modification de produit, veuillez contacter votre représentant commercial Multitel ou communiquer avec nous à [info@multitel.com](mailto:info@multitel.com)

2500 Jean-Perrin ST Suite 175 Quebec QC G2C 1X1 Tel: 418 847.2255 Toll Free: 1.888.685.8483 info@multitel.com

in multitel-inc **D** @Multitel\_inc **1** multitel.inc

Toujours savoir quelles sont vos infrastructures critiques à risque.

Contactez-nous maintenant :